## SAP ABAP table /SAPPSSRM/FPDSTR {Transaction Types Relevant for FPDS}

## **BBPC\_PROC\_TYPE** CLIENT [CLNT (3)] PROCESS TYPE [CHAR (4)]

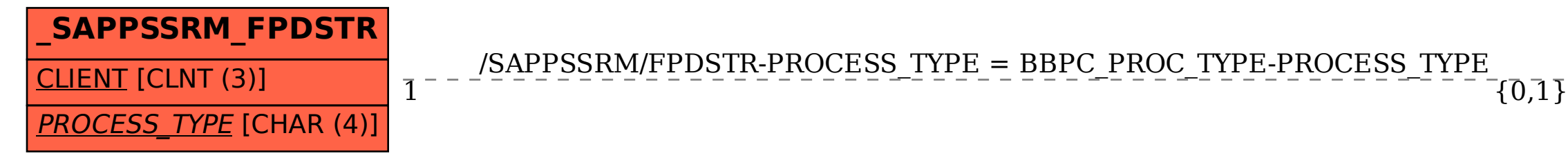

/SAPPSSRM/FPDSTR-PROCESS\_TYPE = BBPC\_PROC\_TYPE-PROCESS\_TYPE